# Условный оператор

Задача: **изменить порядок действий** в зависимости от выполнения некоторого условия.

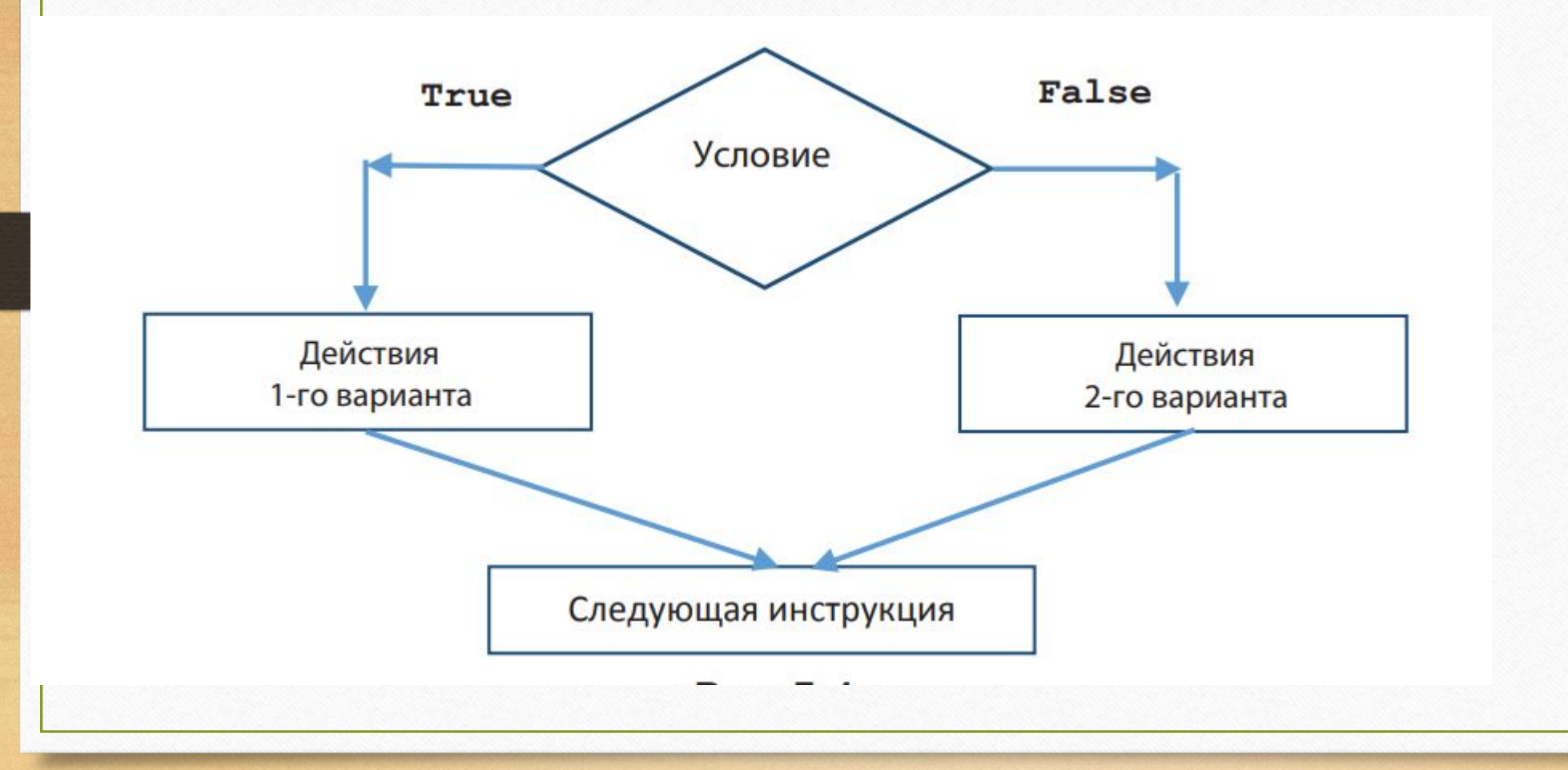

## Структура полного условного оператора

**if <условие>:**

 **<Действия 1-го варианта (1-я серия инструкций)> else:**

 **<Действия 2-го варианта (2-я серия инструкций)>**

В самом простом случае – это два арифметических выражения между которыми записан знак операции сравнения. В языке Python есть 6 операций сравнения:

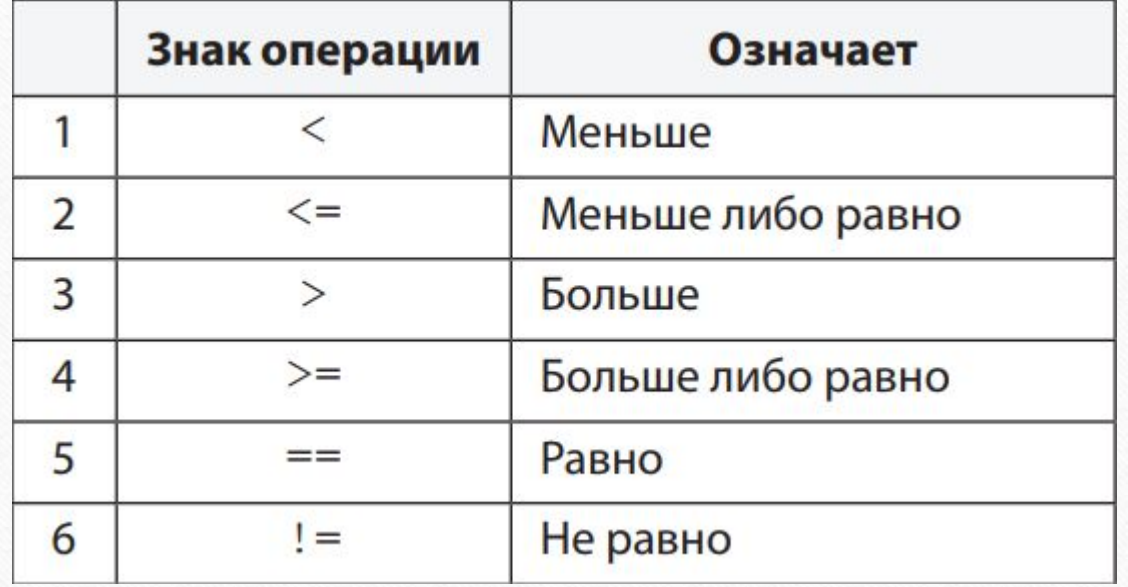

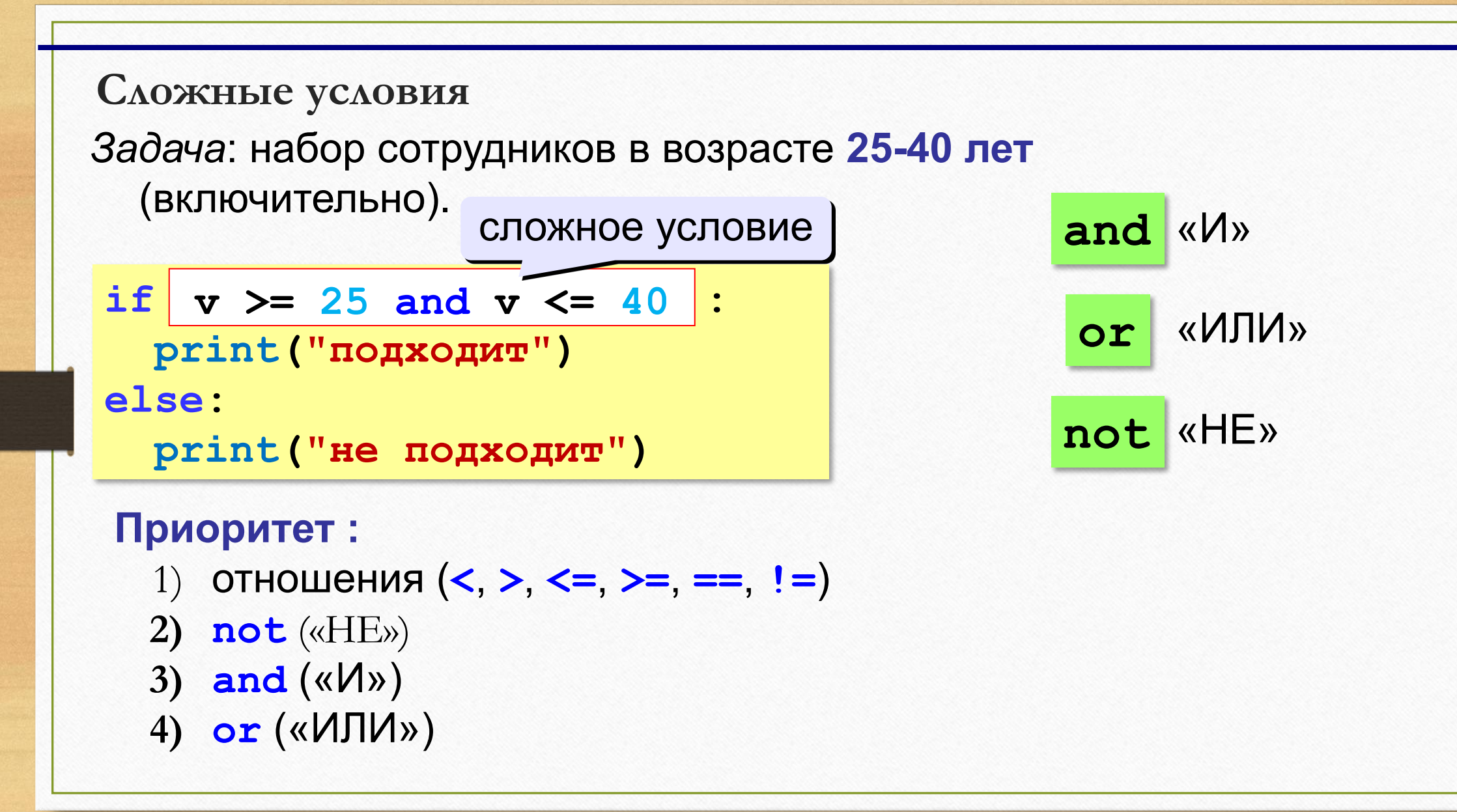

**Пример.** Даны два вещественных числа а и b. Если первое больше второго, то увеличить каждое число в 2 раза, иначе – уменьшить в два раза.

 **Соответствующая программа:**

```
a = float(input('a ='))b = float(input(b ='))if a > b:
  a = a * 2b = b * 2else: 
  a = a/2b = b/2print('a =', a)
```
print( $b =$ ', b)

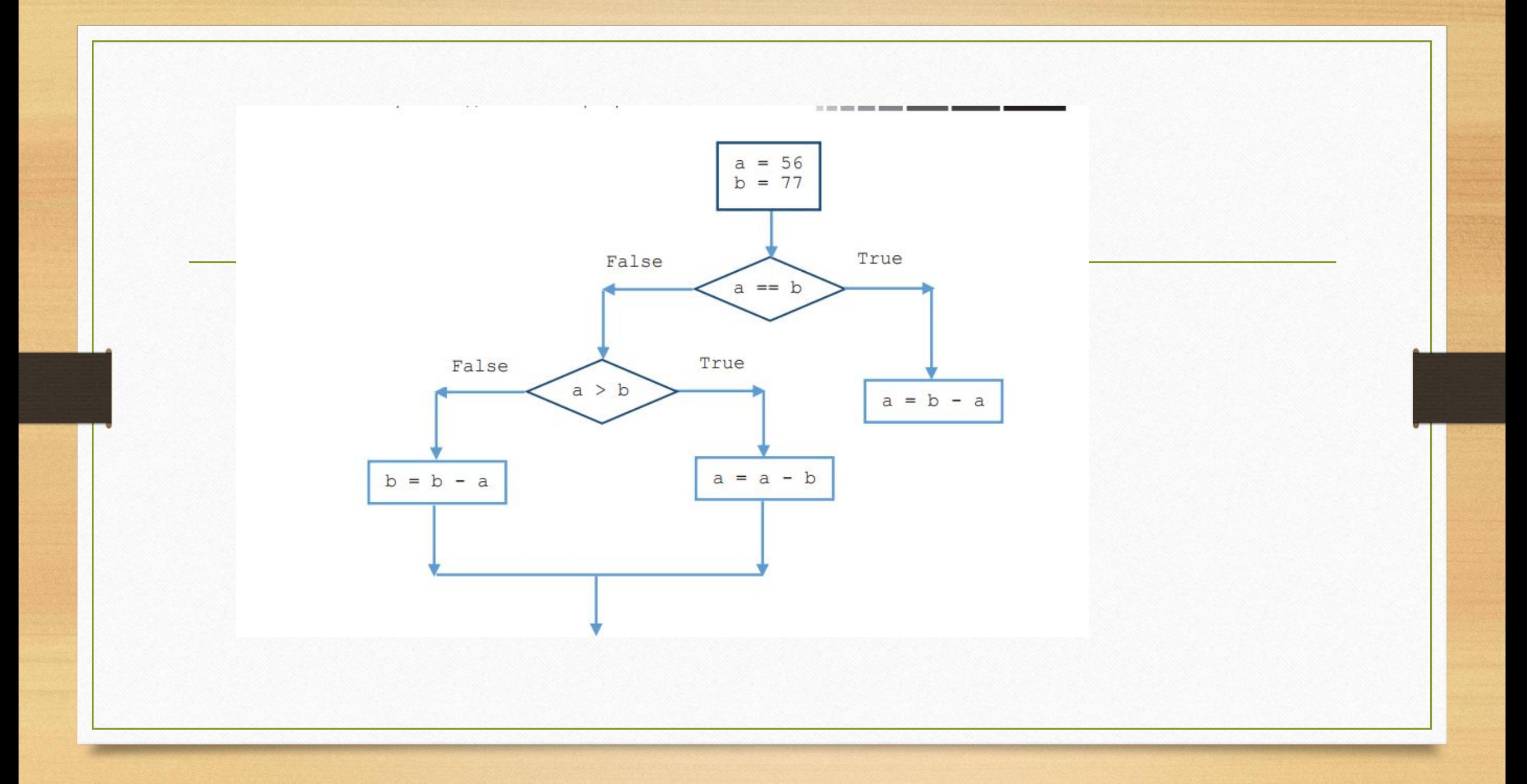

## Таблица истинности

![](_page_7_Picture_4.jpeg)

### Свойства условий:

#### Сокращение длинных условий 1.

- использовать обратный слэш («\»): if  $v < 400$  and  $v := 2$  and  $v := 3$  and  $v := 12$  and  $\vee$   $v := 13$  and  $v := 22$  and  $v := 23$ : ... • взять все условие в скобки (перенос внутри скобок разрешен):
- if  $(v < 400$  and  $v := 2$  and  $v := 3$  and  $v := 12$  and  $v := 13$  and  $v := 22$  and  $v := 23$ : ...

### 2. Разрешены двойные неравенства,

if  $A < B < C$ : ... OBHATHER TO THE CAMOR, THE TO HI If  $A < B$  and  $B < C$ :

```
3. Условие - логические функции, то есть функции, возвращающие резуль тат логического типа
n = int(input('BBEAUTE \text{ HeA}oe \text{ YHCAO}'))if Chet(n):
```
print('Это число четное')

else:

print('Это число нечетное')

где Chet() - функция, возвращающая результат True, если ее параметр (значение, указанное в скобках) является четным числом, и False - в противном случае;

4. оператор in (оператор проверки принадлежности), который проверяет, принадлежит ли некоторый объект (число, символ, переменная и т. п.) набору значений (списку, строке, диапазо- ну чисел и т. п.):  $a = 3$ 

```
if a in range(10):
```

```
sim = input('B_{BEA^{\text{MTE} C\text{IMBOA}}})
```

```
s = input(Введите строку символов)
```
if sim in s:

```
Zvet = '3eAeHHH'
```
if Zvet in Raduga:

![](_page_10_Figure_1.jpeg)

*© К.Ю. Поляков, Е.А. Ерёмин, 2014 http://kpolyakov.spb.ru*

![](_page_11_Figure_1.jpeg)

```
Вложенные условные операторы
```
*Задача*: в переменных **a** и **b** записаны возрасты Андрея и Бориса. Кто из них старше?

```
if a > b:
   print("Андрей старше")
else:
   if a == b:
     print("Одного возраста")
  else:
     print("Борис старше") вложенный 
                              условный оператор
```
## **Каскадное ветвление**

```
if a > b:
   print("Андрей старше")
elif a == b:
   print("Одного возраста")
else:
   print("Борис старше")
```

$$
\bullet
$$
 **elif = else if**

*© К.Ю. Поляков, Е.А. Ерёмин, 2014 http://kpolyakov.spb.ru*

![](_page_14_Figure_1.jpeg)

*© К.Ю. Поляков, Е.А. Ерёмин, 2014 http://kpolyakov.spb.ru*

#### Задача 1

Николай написал функцию is\_alive(health), которая проверяет здоровье персонажа в игре. Если оно равно или меньше нуля, то функция возвращает False, в противном случае True. К сожалению, функция не работает, так как ученик допустил в ней ряд ошибок. Исправьте их и проверьте работоспособность программы (в качестве аргумента всегда передается число).

def is\_alive(health):  $\mathbf{H}$ :  $health < 0$ False else: return true

#### Задача 2

Составьте функцию season\_events(number\_of\_month). которая принимает номер месяца вашего рождения и в зависимости от сезона печатает на выходе следующее: Вы родились в <НАЗВАНИЕ\_МЕСЯЦА>. <ОПИСАНИЕ\_СОБЫТИЙ>.

В качестве ОПИСАНИЯ\_СОБЫТИЙ будет характеристика сезона:

- для зимы За окном падал белый снег,
- для весны Птицы пели прекрасные песни,
- для лета Солнце светило ярче чем когда-либо,
- для осени Урожай был невероятным.

Важно учесть, что пользователи могут ввести любой тип данных в качестве аргумента (не попадитесь на этом и предупредите о том, что Требуется ввести реальный номер месяца).

Николай написал функцию is alive(health), которая проверяет здоровье персонажа в игре. Если оно равно или меньше нуля, то функция возвращает False, в противном случае True. К сожалению, функция не работает, так как ученик допустил в ней ряд ошибок. Исправьте их и проверьте работоспособность программы (в качестве аргумента всегда перед

```
def is_alive(health):
    if:health \langle 0
        False
    else:
        return true
```
В функции Николая есть ряд ошибок:

- True - пишется с большой буквы

- проверка здоровья должна писаться после выражения if до двоеточия и включать в себя нулевое значение

- в теле оператора if значение False должно возвращаться, а не просто объявляться.

```
months = \{1: 'Январе',
      2: "Феврале",
      3: 'Mapte',
      4: 'Апреле',
      5: 'Mae',
      6: Июне',
      7: Июле',
       8: 'Августе',
       9: 'Сентябре',
      10: 'Октябре',
       11: 'Ноябре',
       12: 'Декабре'
```

```
def season events(number of month):
  if not isinstance(number_of_month, int) and 1 \le number_of_month \le 12:
        print('Требуется ввести реальный номер месяца')
              return
  if number_of_month in range(3, 6):
   print(f'Вы родились в {months[number_of_month]}. Птицы пели прекрасные песни')
  elif number_of_month in range(6, 9):
          print(f'Вы родились в {months[number_of_month]}. Солнце светило ярче чем ког
  elif number_of_month in range(9, 12):
    print(f'Вы родились в {months[number_of_month]}. Урожай был невероятным')
   else:
```
print(f'Вы родились в {months[number\_of\_month]}. За окном падал белый снег')

#### # Тесты

```
season_events(33)
season_events('wq')
season_events(1)
season_events(7)
season_events(10)
season_events(5)
```